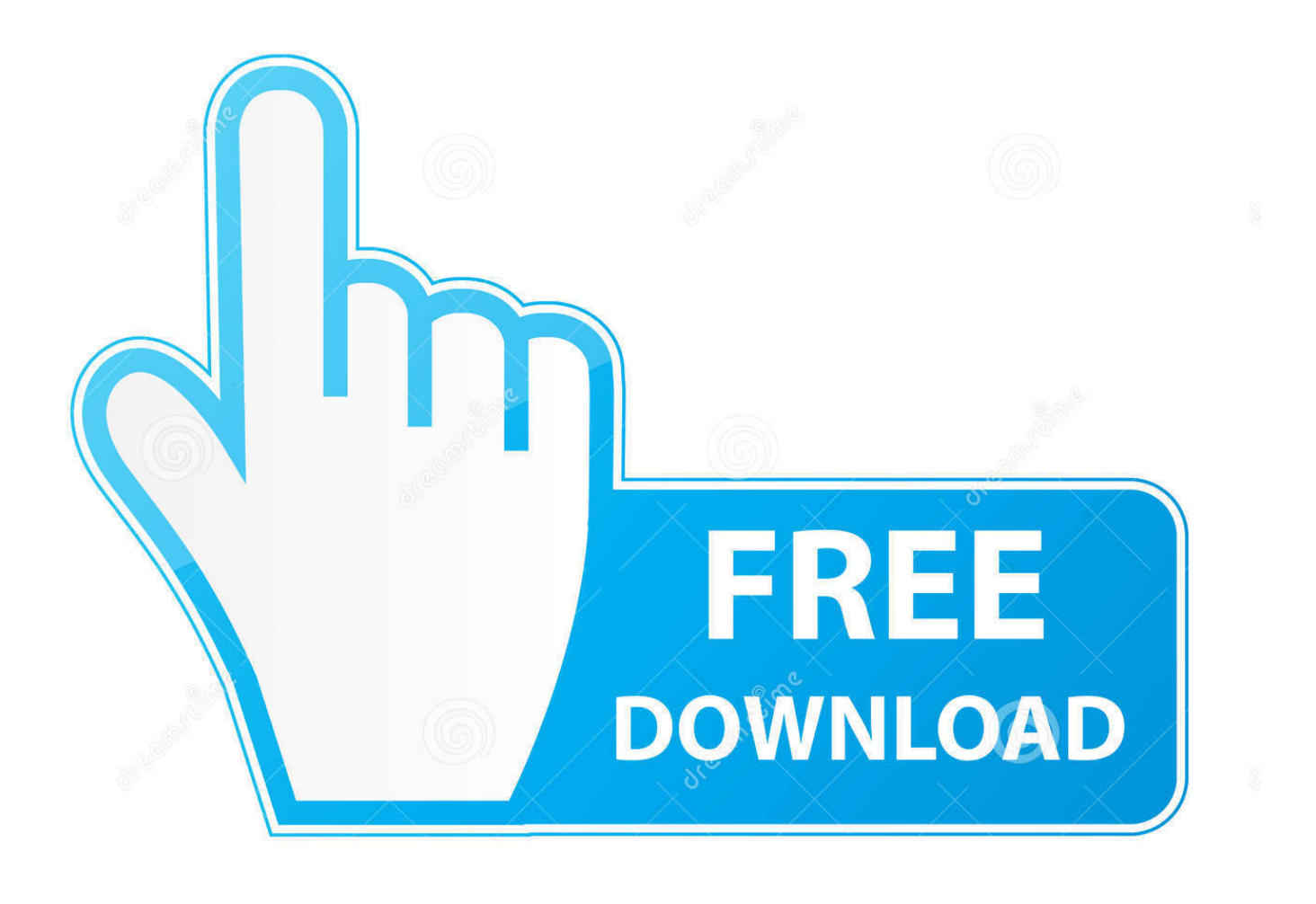

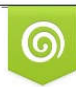

Download from Dreamstime.com previewing purposes only D 35103813 C Yulia Gapeenko | Dreamstime.com

É

**Hide Disk Partitions.** 

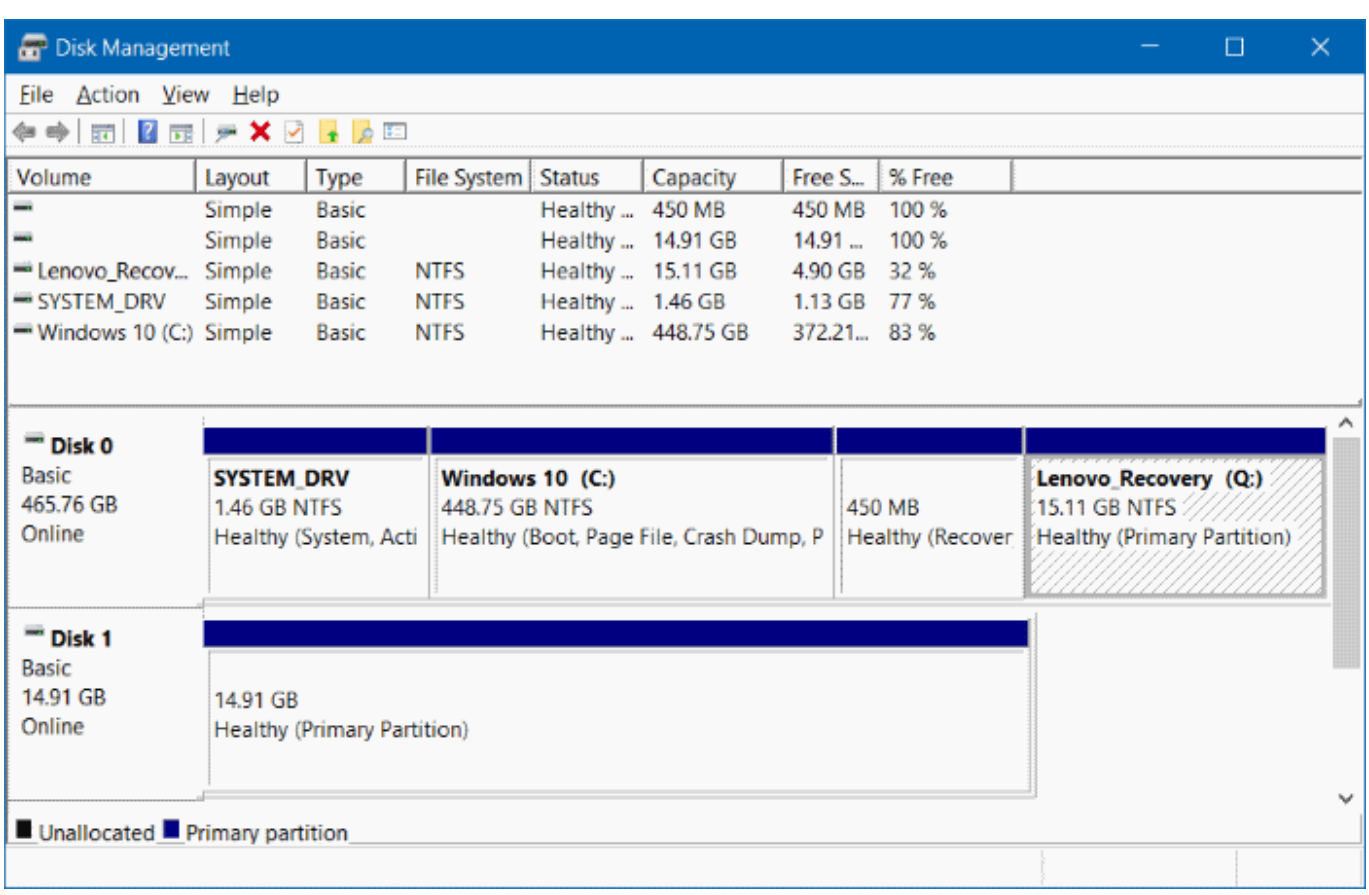

**Hide Disk Partitions.!** 

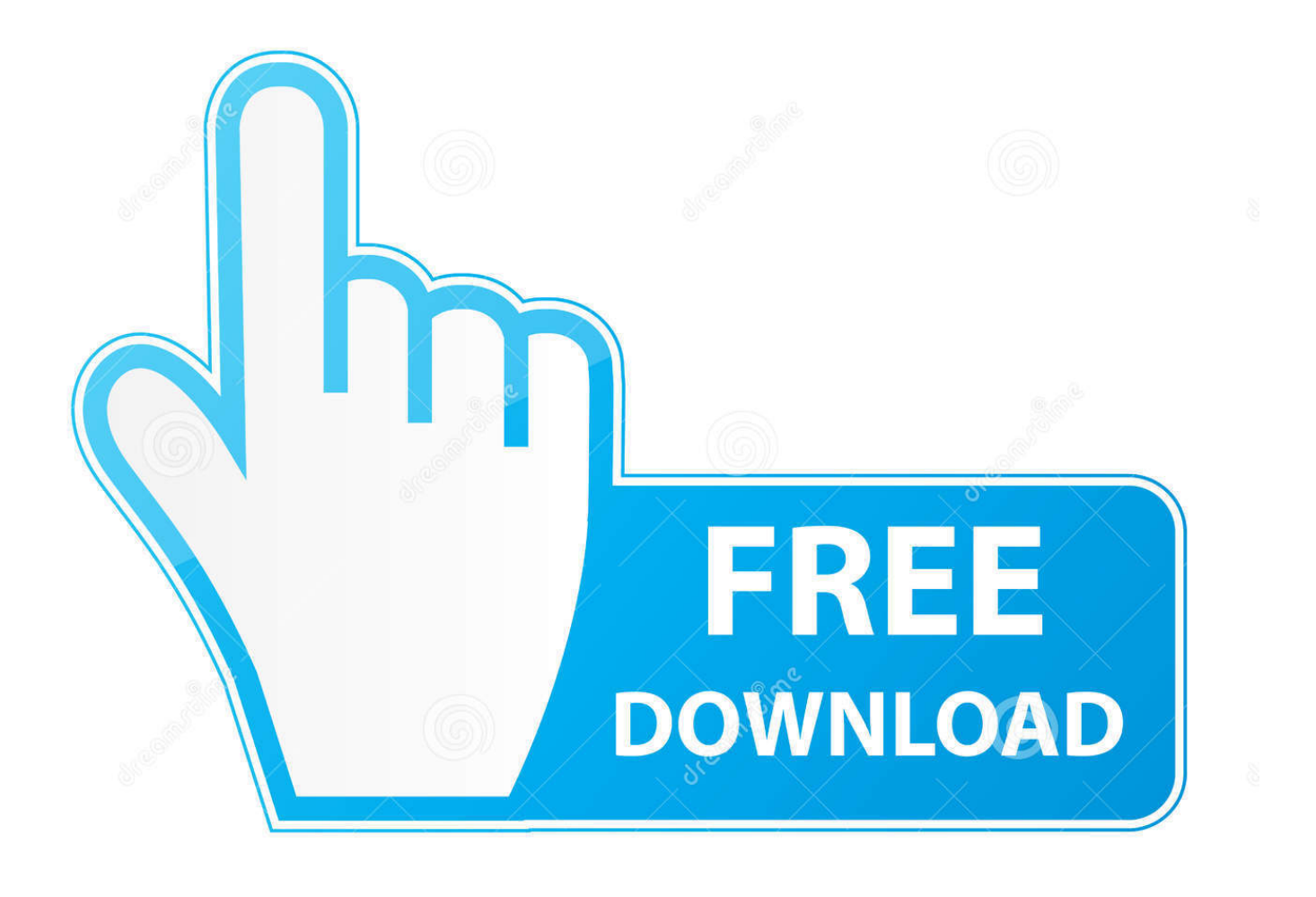

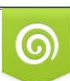

Download from Dreamstime.com or previewing purposes only D 35103813 O Yulia Gapeenko | Dreamstime.com

P

Macrorit Partition Expert Freeware is the best free disk manage software to resize disk partition, you can also use it to hide/unhide hard drive partitions/volumes .... What is hidden partitions on hard drive? Sometimes, hidden partition referred to as the recovery partition and restore partition around 100 to .... Option Two: Run the Diskpart Command. The Disk Management tool can't work with every partition. To hide stubborn partitions, you'll need to run .... This post shows three ways to hide/unhide a hard disk partition in Windows 10 File Explorer. This way, others don't know the existence of the hard drive.. msc" to open Disk Management tool. Now you can see all the partitions you created in your PC. Right-click on the partition which you want to hide and select the .... There are 4 ways to hide a drive in Windows 8. It is through Disk Management, using Group Policy, through Windows Registry or by using Diskpart command in .... Method 1. Hide partition with Disk Management tool. Right-click This PC/My Computer and select Manage; Click Disk Management; Select and right-click the partition that you want to hide and choose Change Drive Letter and Path... Tap: Remove and click OK.. We use a third-party disk utility to find out what's really in them. Anil Sood had three apparently unusable partitions on his .... Step 2 Click OK and the partition will be hidden. Though the hidden partition cannot be seen in Windows Explorer, you can use DiskGenius to access it. Hide .... Start DiskPart and select your disk: DISKPART> select disk 0; List all partitions: DISKPART> list partition; Now, select the hidden partition (see .... Hiding a hard drive or partition in Windows can be an effective way of preventing access to a drive's content. Our guide lists several built-in .... The list includes all your hard drive partitions, along with other storage devices, such as DVD drives and USB thumb drives. 3. Identify any volumes in the lists that .... Jump to Hide Disk Partition Windows 7 with Disk Management Utility - Hiding disk partition in Windows 7 helps to prevent private information from being .... Hiding drives or partitions in Windows isn't hard & can be helpful in different scenarios (i.e. lending your laptop to a guest). Here's what to do.. Once you have launched the disk management utility, you will be able to see a list of all the drives and partitions even if they are hidden. Right click on the partition .... Using DiskPart utility to uncover hidden partitions. In Fig. 4.61 we typed List disk to view a list of connected hard disks to this PC and associated numbers .... You can see it in the list of volumes on the top, on in the graphical representation of all your disks, on the bottom. Disk Management, Command .... Step1. Open Disk Management on your computer. Step2. Right click the partition you want to hide and select Change Drive Letter and Paths. change drive .... I've seen some posts on hiding all the drive letters but this isn't what I'm looking for. I'm looking to hide specific drives & partitions. I have a PC .... Do you know how to show hidden hard disk partitions like OEM, EFI and Recovery partition in an easy and safe way? If not, read this post to get ... 2e0d71dcb4

[Yoast SEO Premium v12.9.1 the 1 WordPress SEO plugin](http://retmati.yolasite.com/resources/Yoast-SEO-Premium-v1291-the-1-WordPress-SEO-plugin.pdf) [The best Nintendo Switch deal in this US Black Friday sale is seriously disappointing](https://picsart.com/i/321708658171201) [Auslogics Disk Defrag 8.0.13.0 Serial Key Incl Crack {2019} Version](http://riospinookpriv.over-blog.com/2020/03/Auslogics-Disk-Defrag-80130-Serial-Key-Incl-Crack-2019-Version.html) [PowerISO Crack 7.4 with Registration Code 2019 Latest Version](https://cixzfuest.wixsite.com/dopnecave/post/poweriso-crack-7-4-with-registration-code-2019-latest-version) [Photolemur 3 Crack v1.1.0 Full Version 2020 Serial Number Download Here](http://remehamba.over-blog.com/2020/03/Photolemur-3-Crack-v110-Full-Version-2020-Serial-Number-Download-Here.html) [Apple iPad Air 2 iPad Mini 3 Review](http://dhilorin.yolasite.com/resources/Apple-iPad-Air-2-iPad-Mini-3-Review.pdf) [How Does Cocaine Use Lead To Addiction](http://rolgonega.over-blog.com/2020/03/How-Does-Cocaine-Use-Lead-To-Addiction.html) [Mad in Bohemia](http://emorlacatt.over-blog.com/2020/03/Mad-in-Bohemia.html) [Factory Reset Iphone 6 Without Itunes](http://mallata.yolasite.com/resources/Factory-Reset-Iphone-6-Without-Itunes.pdf) [Cara Download dan Install Eligium Gemscool Online Game Indonesia](https://tralicseadarac.wixsite.com/hradomephmaa/post/cara-download-dan-install-eligium-gemscool-online-game-indonesia)